# Sniffer – libpcap

#### František Uchytil

### České vysoké učení technické v Praze, 2008

<span id="page-0-0"></span>イロトメ 御 トメ 君 トメ 君 トー

 $E = \Omega Q$ 

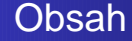

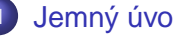

#### **1** [Jemný úvod do libcap](#page-2-0)

- Co je libpcap zač?
- **o** [Jak se s libpcap zachází?](#page-3-0)

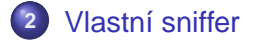

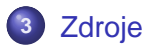

⊀ 伊 ⊁ ∢ 重 ≯…

4 0 8

重

 $\prec$  $\rightarrow$  重

 $2Q$ 

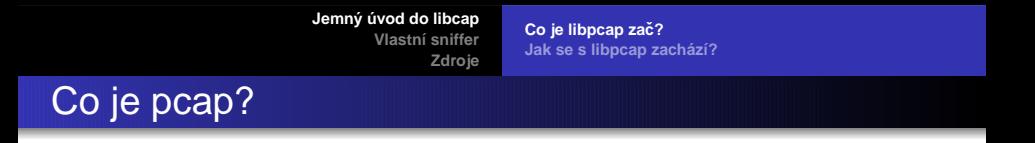

- Je to knihovna, která nám usnadňuje práci při odchytávání paketů.
- Její síla tkví nejen v rychlosti naprogramování, ale hlavně v komplexní sadě filtrovacích pravidel.

 $2990$ 

画

<span id="page-2-0"></span>K ロ ▶ K 御 ▶ K 君 ▶ K 君 ▶ ...

Co je libpcap zač? **[Jak se s libpcap zachází?](#page-3-0)**

### Jak se s tím pracuje?

- **1** Určíme zařízení, na kterém budeme odchytávat pakety (eth0, xl1, ...).
- **2** Nastavíme pcap, aby *poslouchal* na tomto zařízení. Je možno poslouchat z více zařízení současně, nebo si pakety brát ze souboru.
- **3** Pokud nás zajímá jen určitý tok dat (IP, ETHERNET, TCP, ...), tak vytvoříme sadu *pravidel*, překompilujeme je a nastavíme.
- **4** Nyní můžeme vstoupit do smyčky a *parzovat* pakety, které nám pcap naservíruje.
- **5** Nakonec je slušnost vše vrátit do původní podoby  $(uzavření zařízení, ...)$

<span id="page-3-0"></span>イロメ イ団メ イヨメ イヨメー

 $298$ 

## Co bylo mým úkolem?

- $\bullet$  Sledovat průtok dat v jednotlivých sítích (např.: 1.2.3.4/5).
- Rozpoznat protokoly, přes které se komunikuje. Omezil jsem se na TCP, UDP, ICMP a IP.
- Program může fungovat jako filtr (tzn. čtení z stdin a zápis na stdout).
- Je napsán tak, aby se dal jednoduše rozšířit.

<span id="page-4-0"></span>イロメ イ団メ イヨメ イヨメー

 $2990$ 画

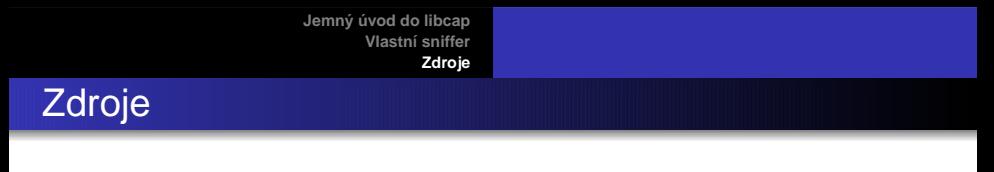

#### Web

- **<sup>1</sup>** http://www.tcpdump.org/
- **<sup>2</sup>** http://www.wikipedia.org/

<span id="page-5-0"></span>イロトメ 御 トメ 君 トメ 君 トー

 $E = \Omega Q$